# *Rejuvenating Voltha Logging Ecosystem*

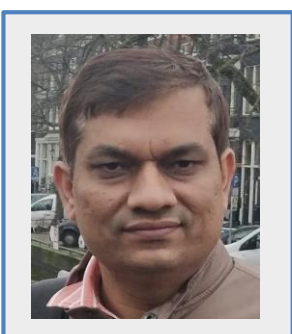

**Girish Kumar Senior Architect**

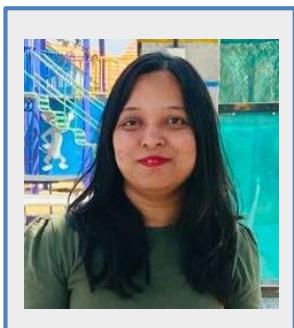

**Divya Desai Senior Consultant**

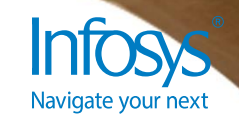

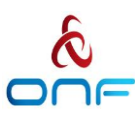

Voltha Logging Ecosystem is undergoing some Significant Changes

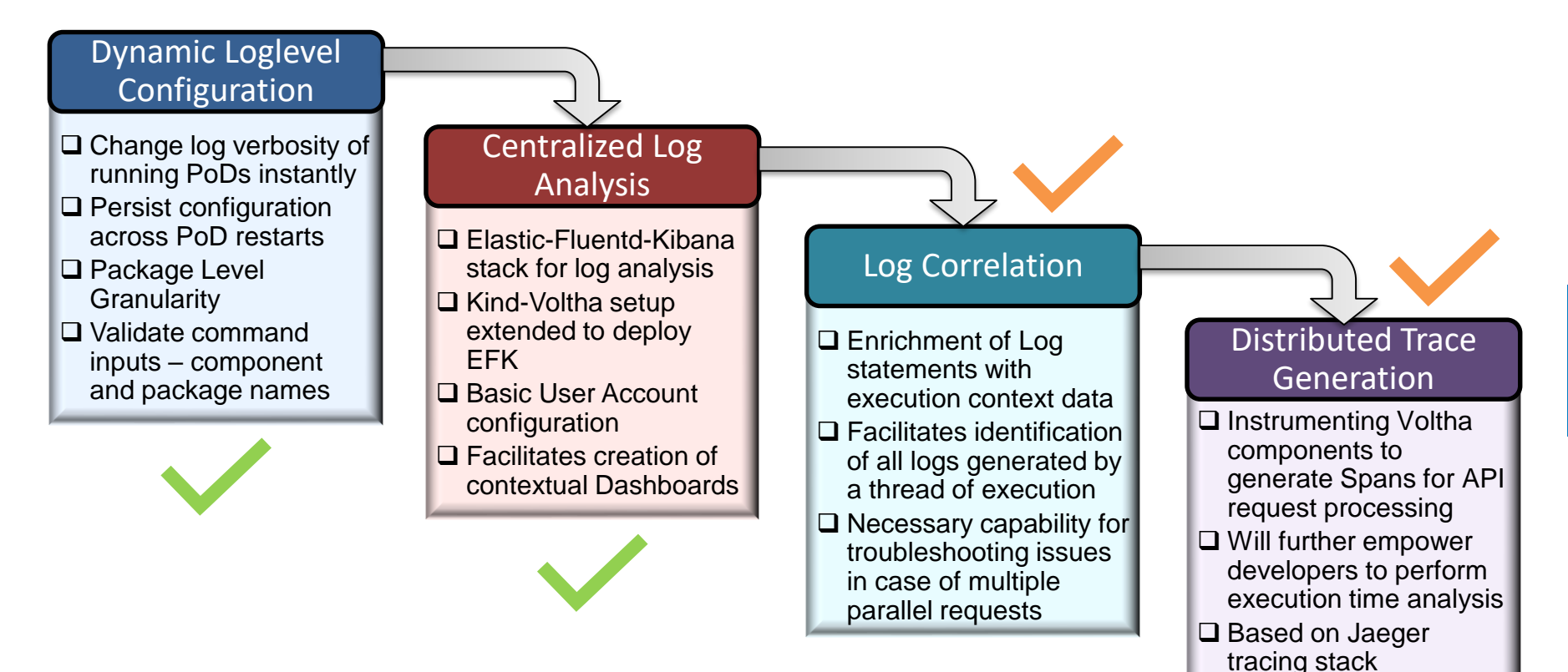

Navigate vou

### Dynamic Log Configuration for VOLTHA Components

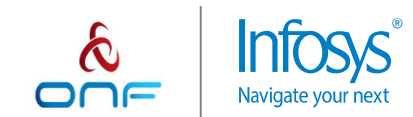

#### Solution Approach – Persist and Propagate log config through etcd

**etcd k8s PoDs service voltha config** *global* **loglevel** *default level component1* **loglevel** *default level package1 level package2 level component2* **loglevel** *default level packageN level* **global default loglevel** Write **No. 2. 1988 Component1 Read Loglevels Component2 Loglevels Component1 PoD Component2 PoD voltctl** ex. voltha-rw-core ex. github.com/opencord/voltha-lib-go/pkg/kafka **log level set log level clear metadata log package list Read TOP TOP PACKAGE LIST TOP TOP IST Packages** Mrite **metadata** *log\_package\_list json list* **Discovered log level list Read Component + Package** (Highest) **Component Default Global Default** (Lowest)

Log Level Order of Precedence

Navigate your next

# **Demonstration**

#### Dynamic Log Configuration for VOLTHA Components

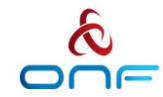

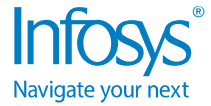

### Centralized Log Analysis for VOLTHA Ecosystem

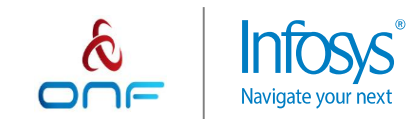

#### Solution approach – Centralize logging through EFK

- ❑ The EFK (elasticsearch, kibana and fluentd-elasticsearch) setup for voltha enables the Operator to view logs from all VOLTHA components in a single "stream".
- ❑ Kind-Voltha script enables Operator to setup EFK with minimal configuration using WITH\_EFK=yes at the time of VOLTHA deployment.
- ❑ The number of deployed Pods will be dependent on value of Deployment Type and SCHEDULE ON CONTROL NODES flag as shown in the below table.

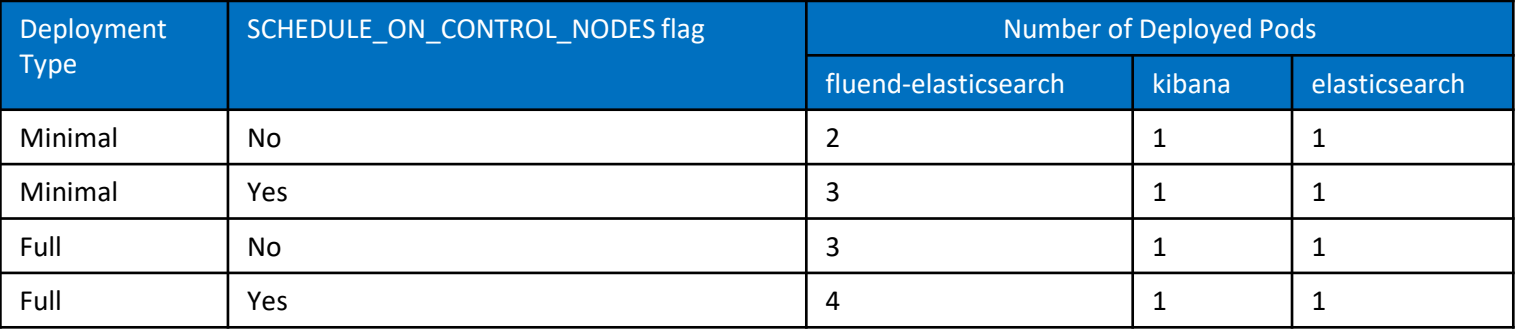

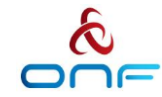

#### Solution approach (Continued)

- $\Box$  By default the security and physical persistence features are not enabled with EFK
- $\Box$  The port-forward will be established to access elasticsearch(9200) and kibana(5601) from outside the Kubernetes cluster.

 $\Box$  To access the kibana web interface use the URL [http://localhost:5601](http://localhost:5601/)

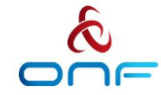

# **Demonstration**

#### Centralized Log Analysis for VOLTHA Ecosystem

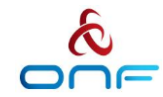

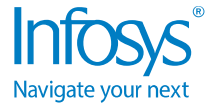

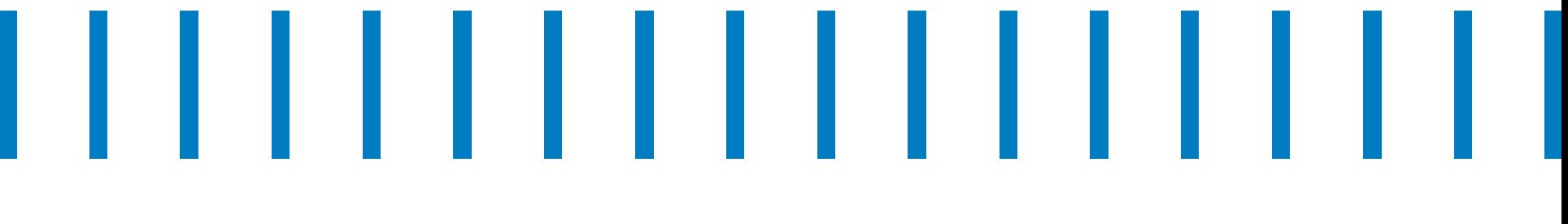

## **Thank You**

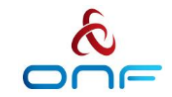

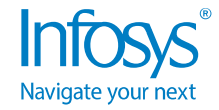